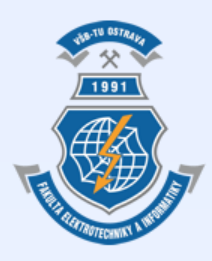

Vysoká škola báňská – Technická univerzita Ostrava Fakulta elektrotechniky a informatiky

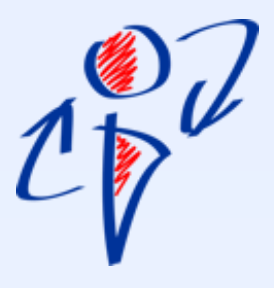

# **Úvod do databázových systémů Cvičení 4**

**Ing. Petr Lukáš** [petr.lukas@vsb.cz](mailto:petr.lukas@vsb.cz) Ostrava, 2014

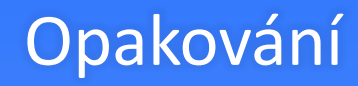

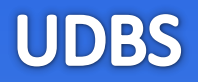

• **Klauzule příkazu SELECT a jejich význam**

• **Co znamenají zkratky DDL, DML, DQL?**

- **Účel DISTINCT**
- **Význam operátoru LIKE**

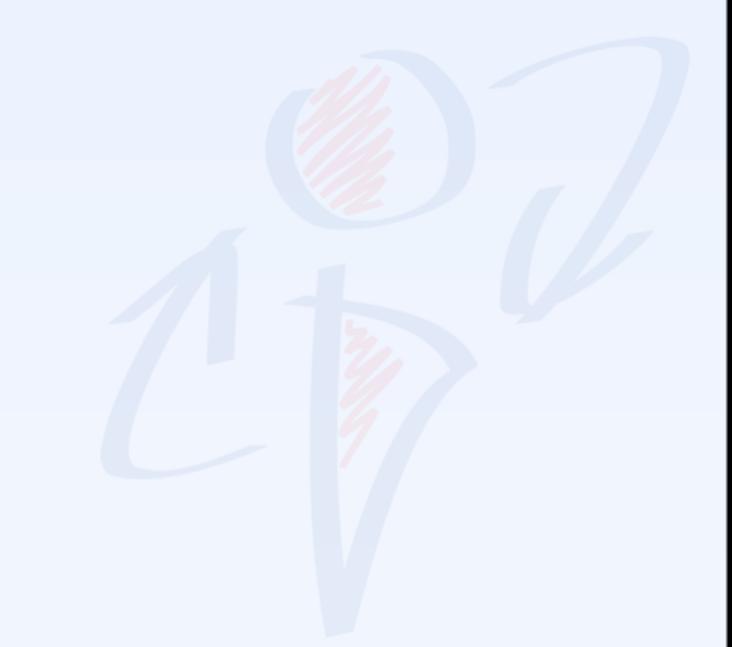

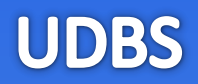

- **Klauzule příkazu SELECT a jejich význam** SELECT, FROM, WHERE, GROUP BY, HAVING, ORDER BY
- **Co znamenají zkratky DDL, DML, DQL? D**ata **D**efinition **L**anguage – nové tabulky, sloupce, atd. **D**ata **M**anipulation **L**anguage – vkládání, úprava a mazání záznamů, **D**ata **Q**uery **L**anguage – dotazování
- **Účel DISTINCT** Omezí duplicity na výstupu SELECT.
- **Význam operátoru LIKE** Porovnávání textových řetězců s možností využití regulárních výrazů. Znak '%' zastupuje libovolný počet libovolných znaků.

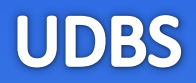

**WHERE** *podmínka* **GROUP BY** *seskupení*

**SELECT** s*eznam sloupců na výstupu* **FROM** *vstupní tabulky* **HAVING** *podmínka skupiny* **ORDER BY** *seřazení výsledku*

Ne všechny klauzule jsou povinné, ale jejich pořadí je striktně dané!

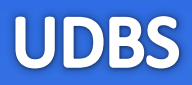

# • **Další konstrukce SQL**

• **Poddotazy**

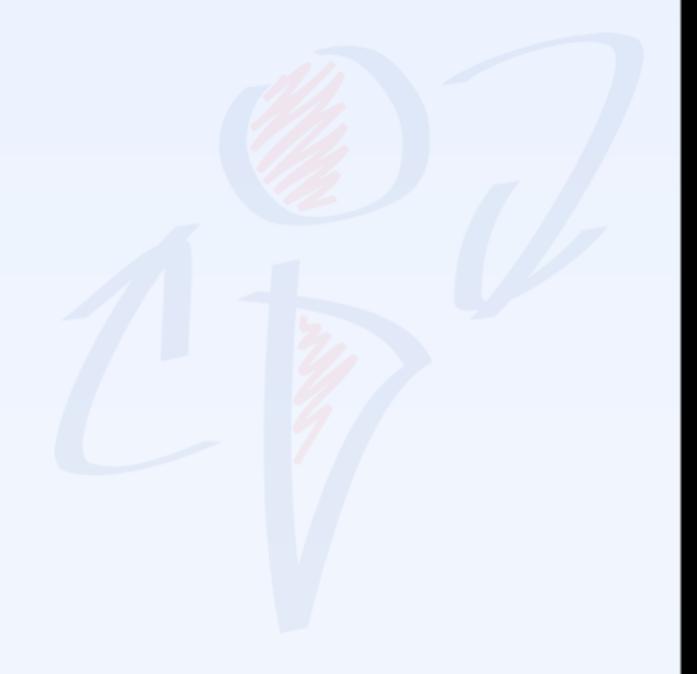

# 1. příklad – konstrukce **IN** s výčtem hodnot

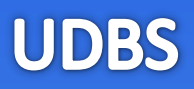

#### **Student**

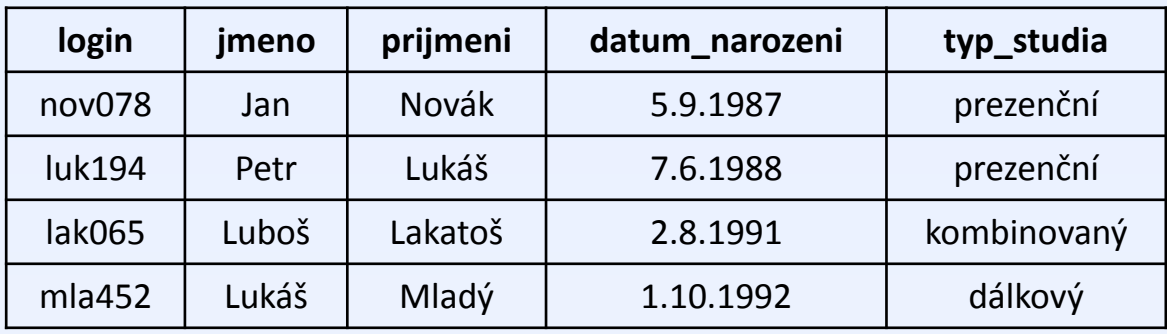

*Vyber všechny prezenční a kombinované studenty*

# 1. příklad – konstrukce **IN** s výčtem hodnot

#### **Student**

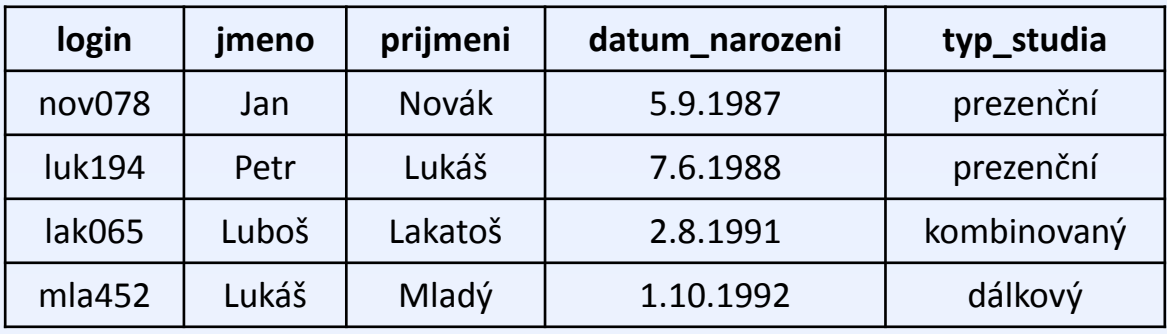

*Vyber všechny prezenční a kombinované studenty*

**SELECT** \* **FROM** Student **WHERE** typ\_studia = 'prezenční' **OR** typ\_studia = 'kombinovaný'

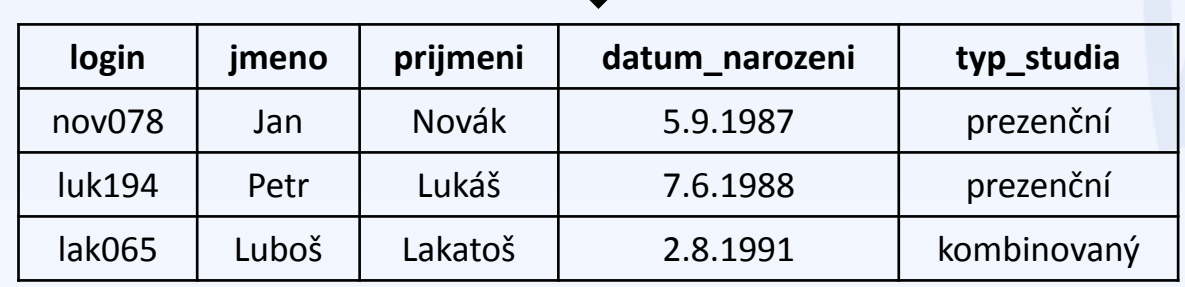

# 1. příklad – konstrukce **IN** s výčtem hodnot

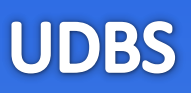

#### **Student**

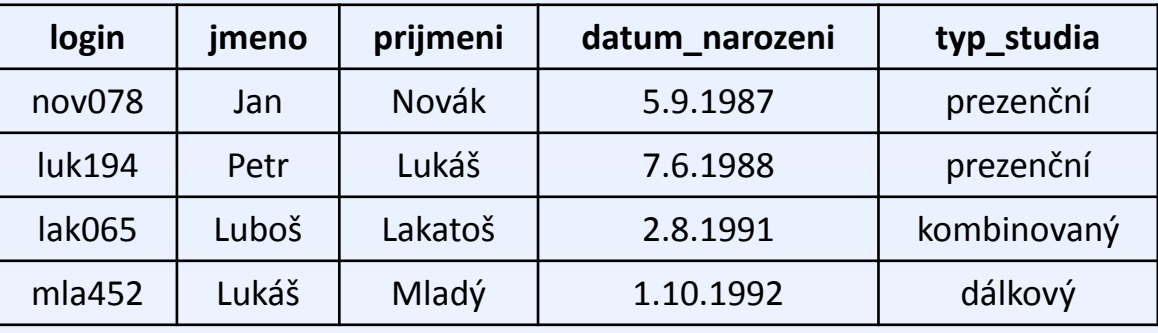

*Vyber všechny prezenční a kombinované studenty*

=

**SELECT** \* **FROM** Student **WHERE** typ\_studia = 'prezenční' **OR** typ\_studia = 'kombinovaný'

```
SELECT *
FROM Student
WHERE
  typ_studia IN ('prezenční'
, 
'kombinovaný')
```
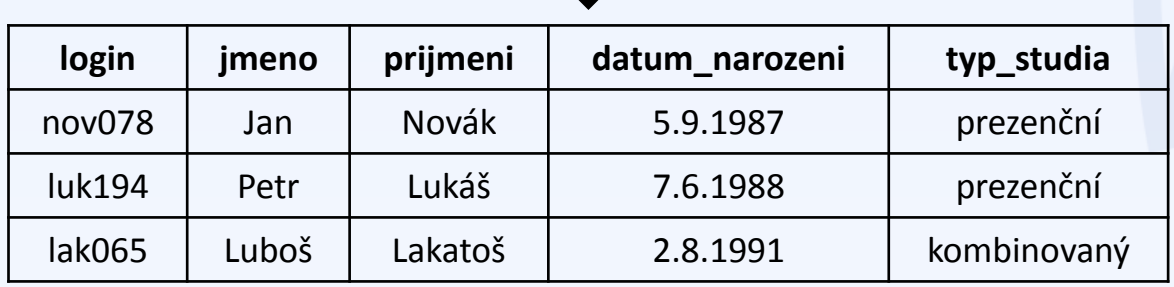

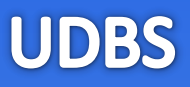

#### **Student**

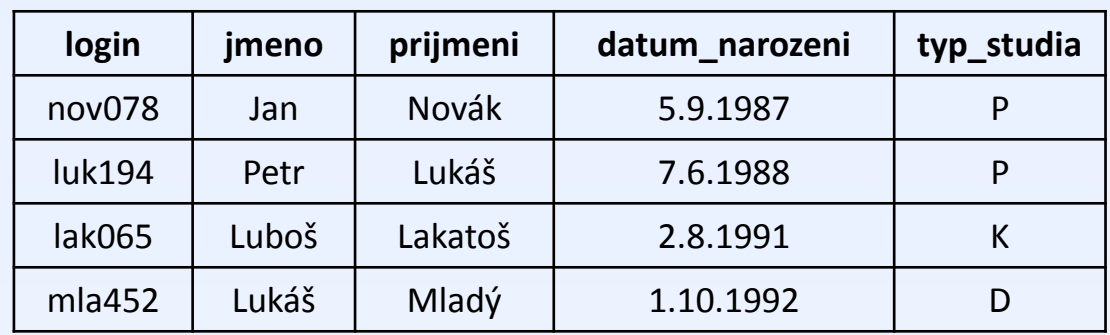

#### **Typ\_Studia**

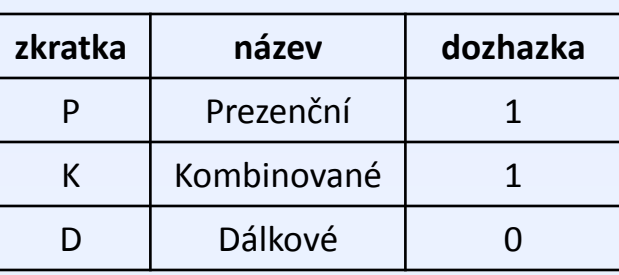

*Vyber všechny studenty, kteří podle typu studia musí mít pravidelnou docházku*

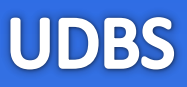

#### **Student**

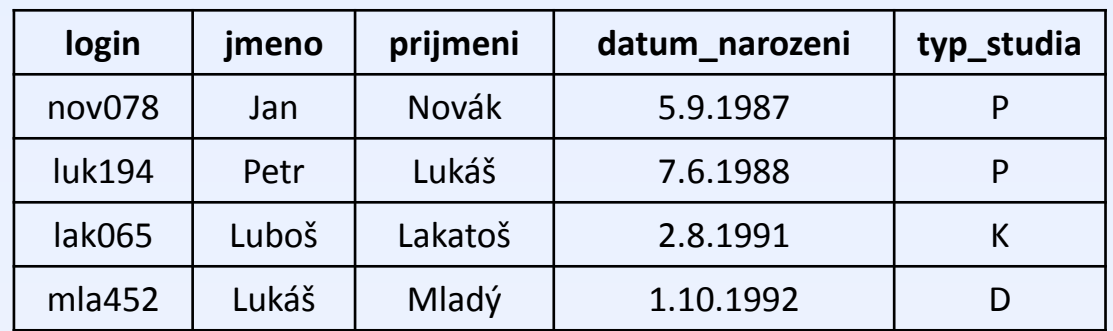

#### **Typ\_Studia**

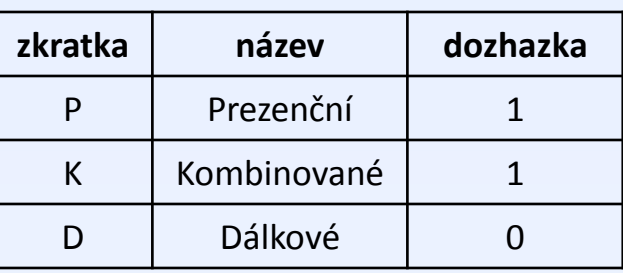

*Vyber všechny studenty, kteří podle typu studia musí mít pravidelnou docházku*

```
SELECT *
FROM Student
WHERE typ_studia IN
(
   SELECT zkratka FROM Typ_Studia WHERE dochazka = 1
)
```
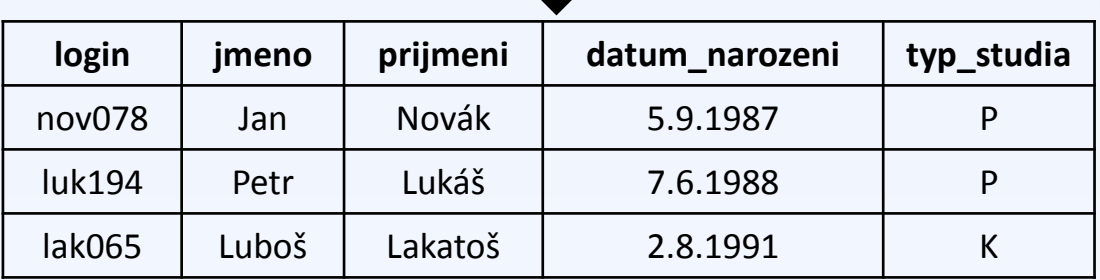

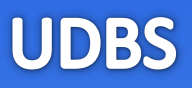

#### **Student**

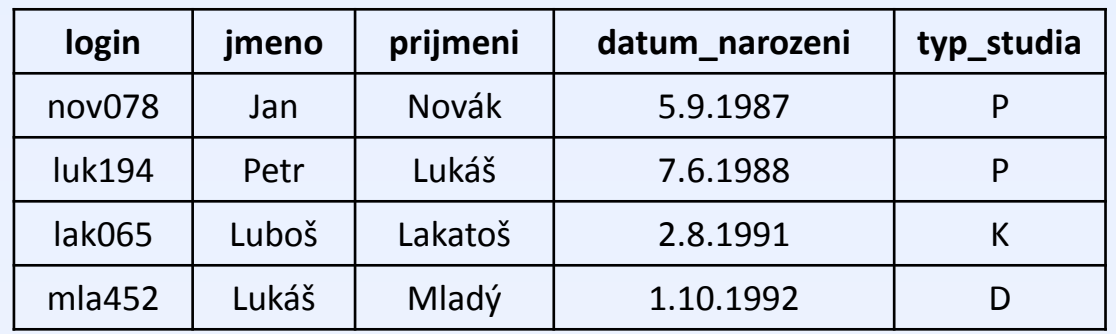

#### **Typ\_Studia**

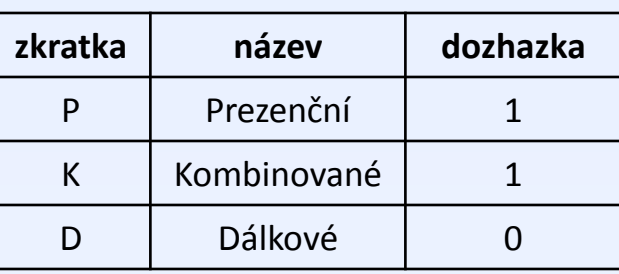

### **Vnější dotaz**

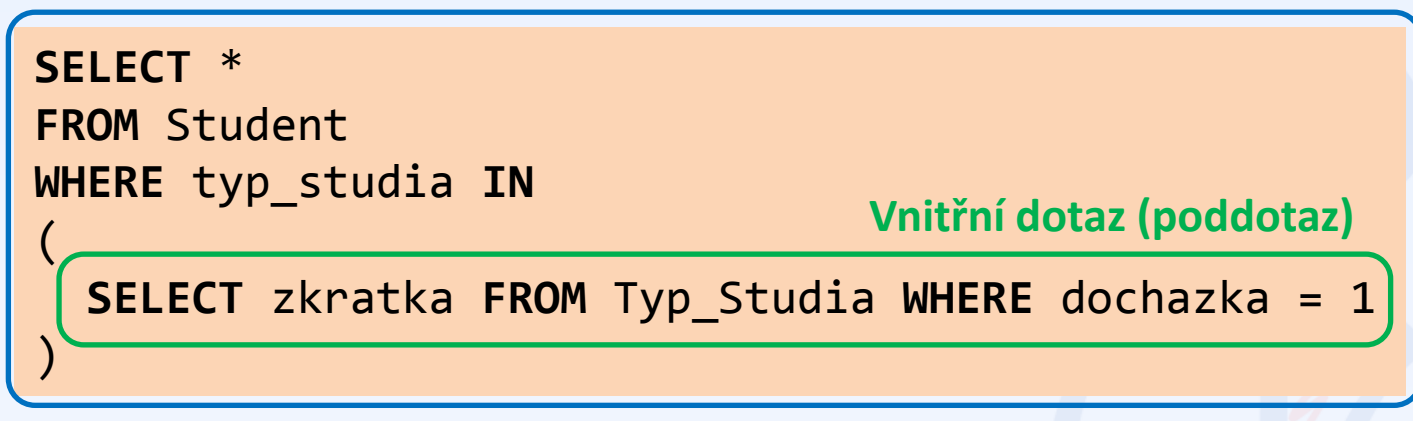

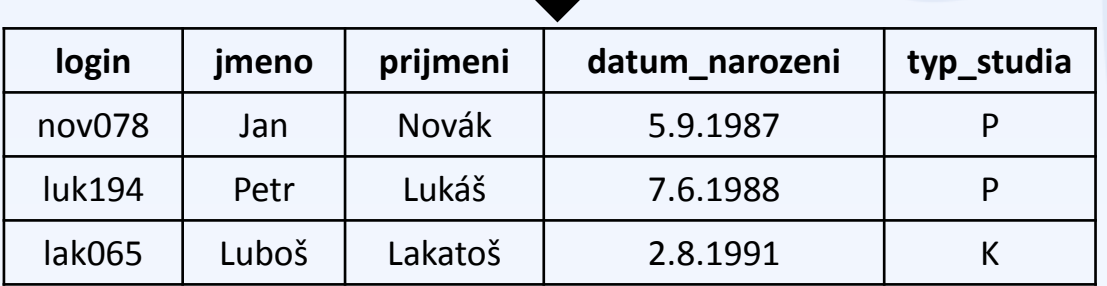

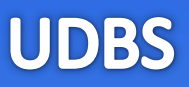

#### **Student**

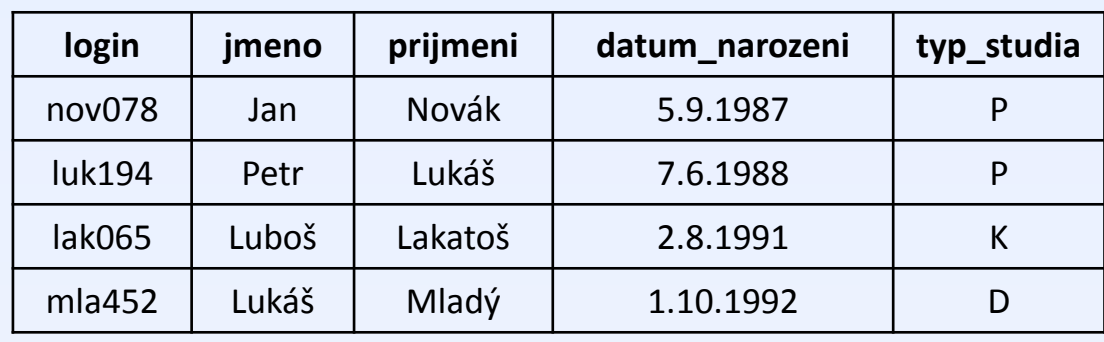

#### **Typ\_Studia**

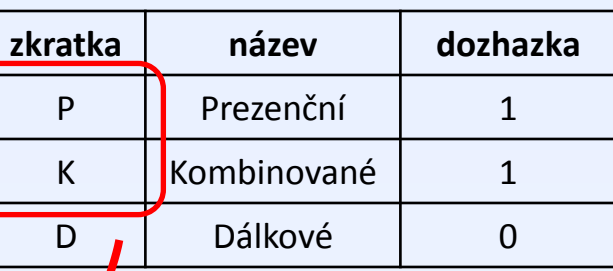

**SELECT** \* **FROM** Student **WHERE** typ\_studia **IN**

**SELECT** zkratka **FROM** Typ\_Studia **WHERE** dochazka = 1

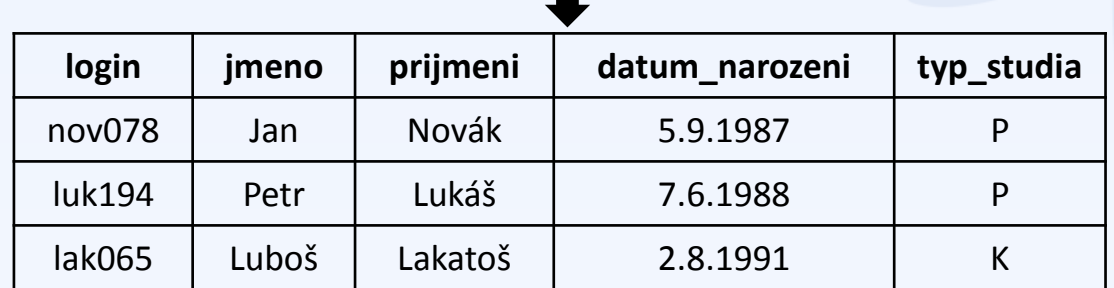

(

)

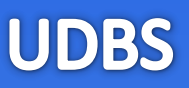

#### **Student**

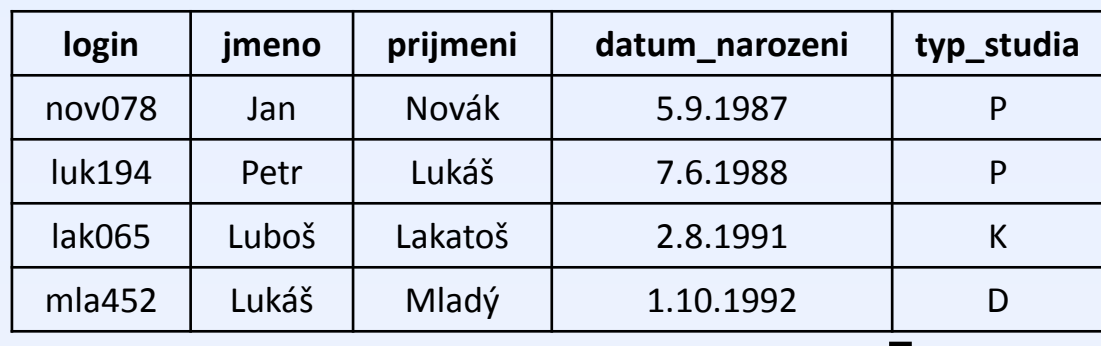

#### **Typ\_Studia**

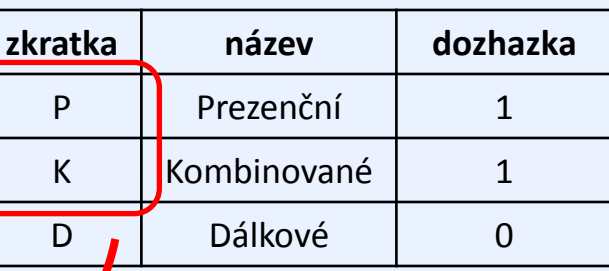

**SELECT** \* **FROM** Student **WHERE** typ\_studia **IN**

'**P', 'K'**

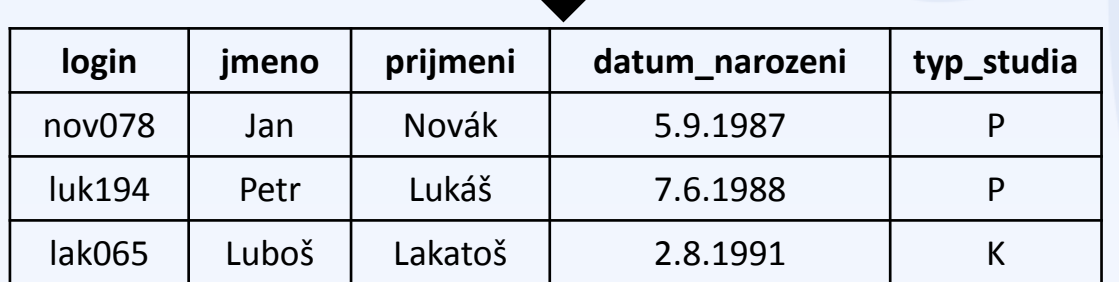

(

)

#### **Student**

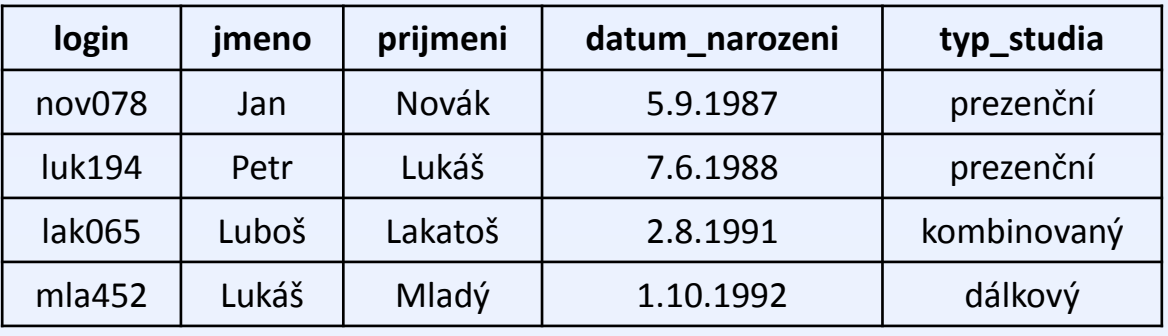

*Vyberte všechny studenty, jejichž příjmení je zároveň jménem.*

#### **Student**

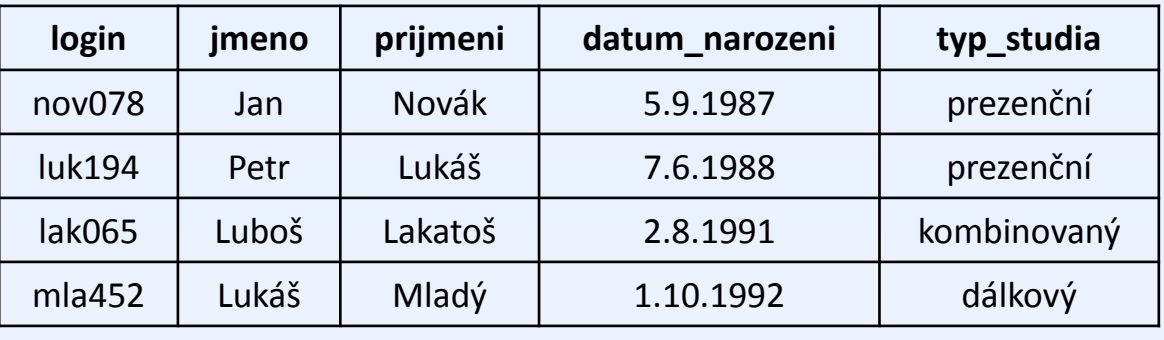

*Vyberte všechny studenty, jejichž příjmení je zároveň jménem.*

```
SELECT *
FROM Student S1
WHERE EXISTS
(
   SELECT * FROM Student S2 WHERE S2.jmeno = S1.prijmeni
)
```
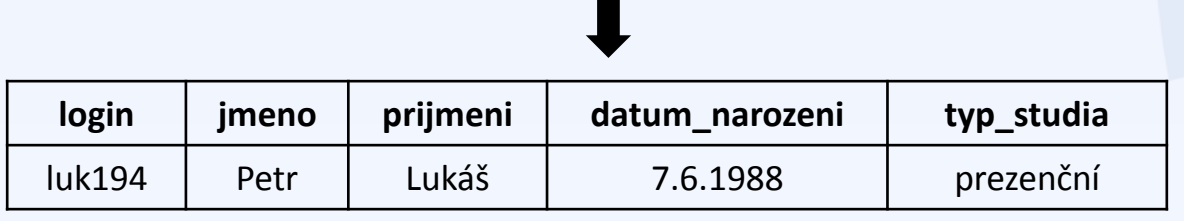

### **Student**

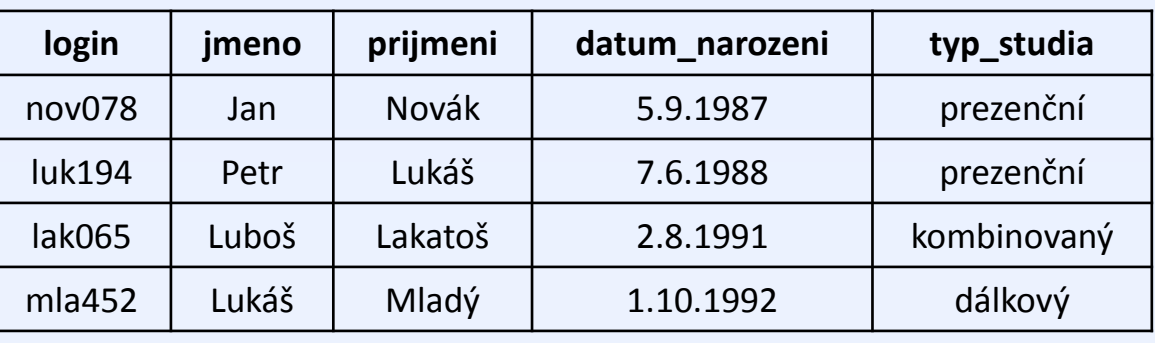

```
SELECT *
FROM Student S1
WHERE EXISTS
(
   SELECT *
   FROM Student S2 
   WHERE S2.jmeno = S1.prijmeni
)
```
• Nemůžeme si dovolit představu, že se nejprve provede vnitřní a potom vnější dotaz.

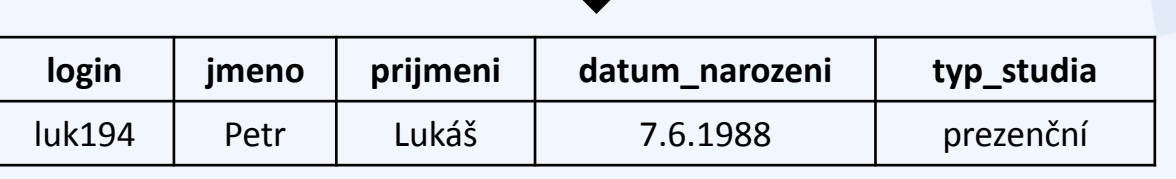

#### **Student**

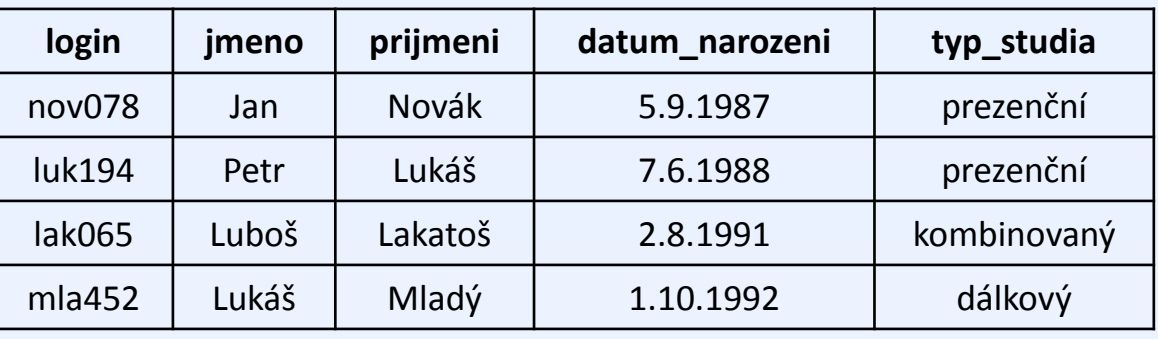

### **SELECT** \* **FROM** Student S1 **WHERE EXISTS** ( **SELECT** \*  **FROM** Student S2  **WHERE** S2.jmeno = S1.prijmeni

- Nemůžeme si dovolit představu, že se nejprve provede vnitřní a potom vnější dotaz.
- **Vnitřní dotaz je závislý na vnějším.**
- Je nutné si uvědomit, že podmínka WHERE se vyhodnocuje zvlášť pro každý vznikající záznam výstupu.

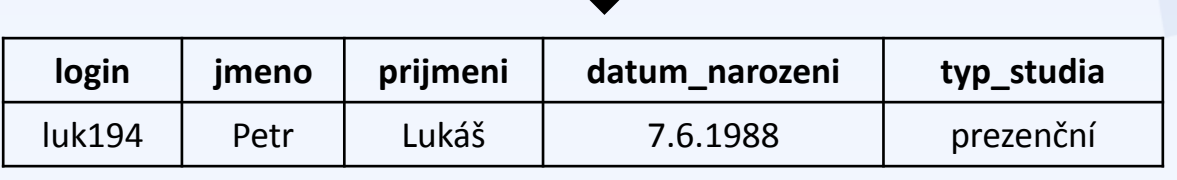

)

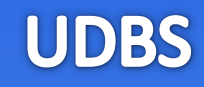

#### **Student**

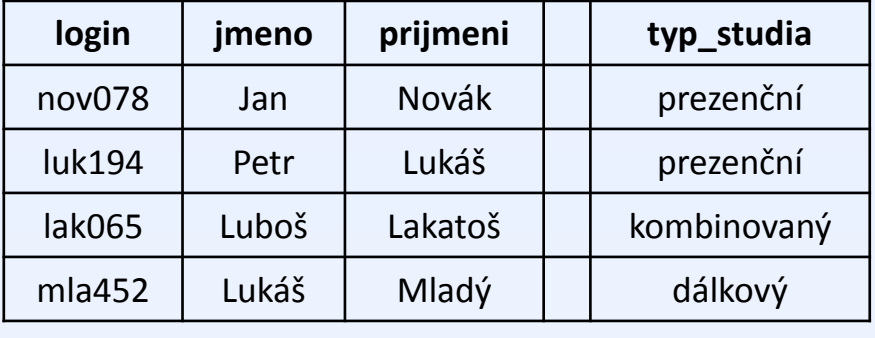

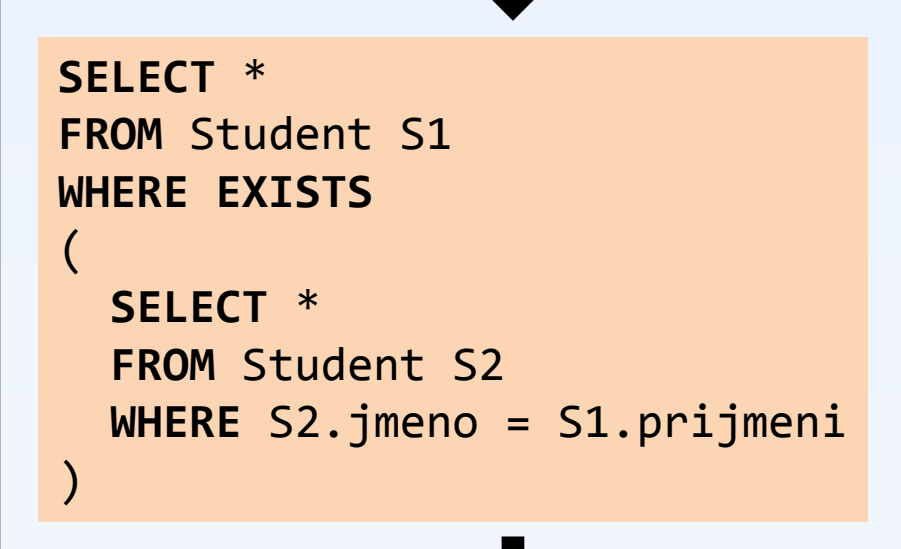

```
Připrav prázdný seznam result;
for (s1 in Student)
{
  bool exists = false;
  for (s2 in Student)
\{ if (s2.jmeno == s1.prijmeni)
 \{ exists = true;
 } 
  }
  if (exists)
  {
    přidej s1 do result;
 }
}
```
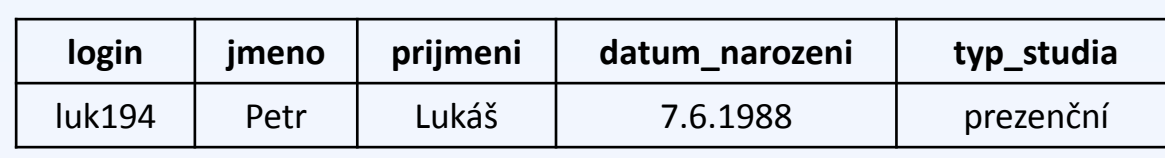

#### **Student**

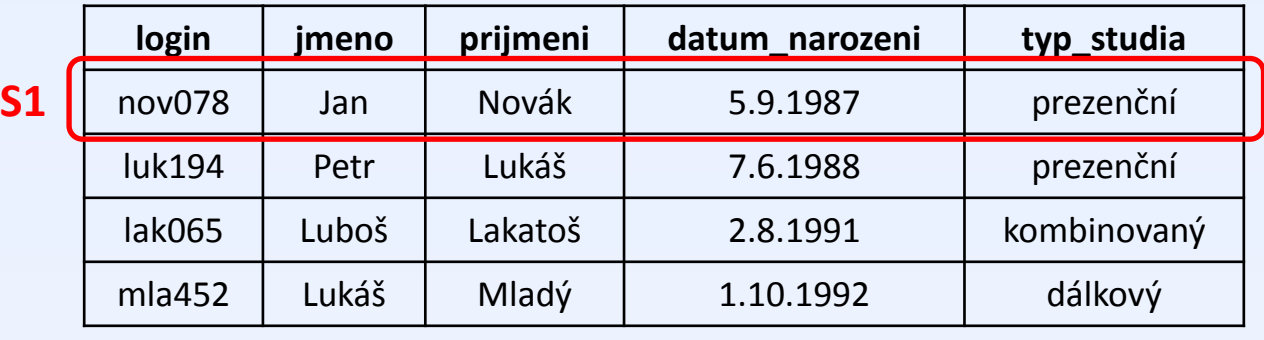

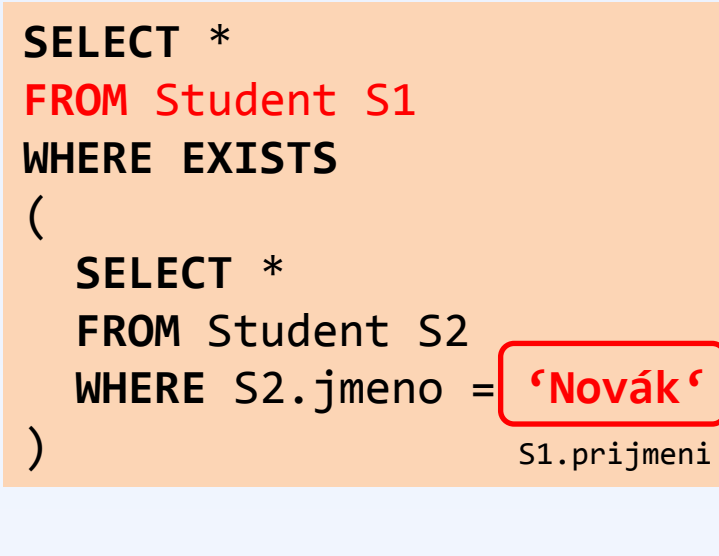

Pro záznam o Janu Novákovi, existuje nějaký student s křestním jménem Novák?

### **NEEXISTUJE**

Jan Novák tedy nebude na výstupu.

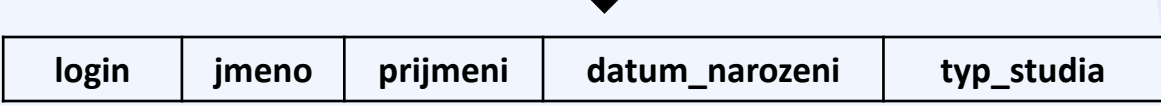

#### **Student**

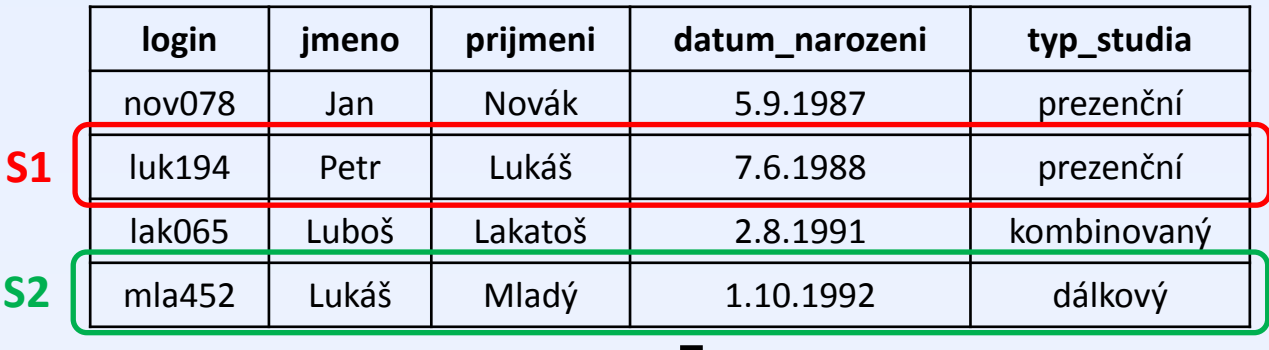

**SELECT** \* **FROM** Student S1 **WHERE EXISTS** ( **SELECT** \*  **FROM** Student S2

 **WHERE** S2.jmeno = **'Lukáš'**

S1.prijmeni

Pro záznam o Petru Lukášovi, existuje nějaký student s křestním jménem Lukáš?

### **ANO, EXISTUJE**

Petr Lukáš tedy bude na výstupu.

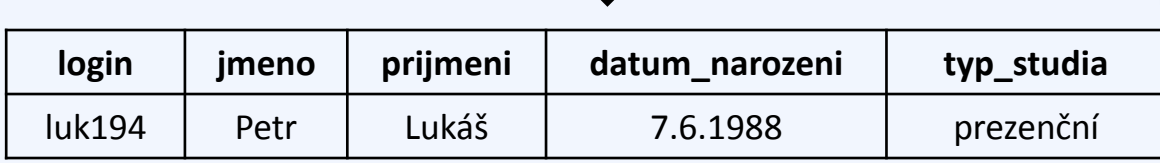

)

**UDBS** 

#### **Student**

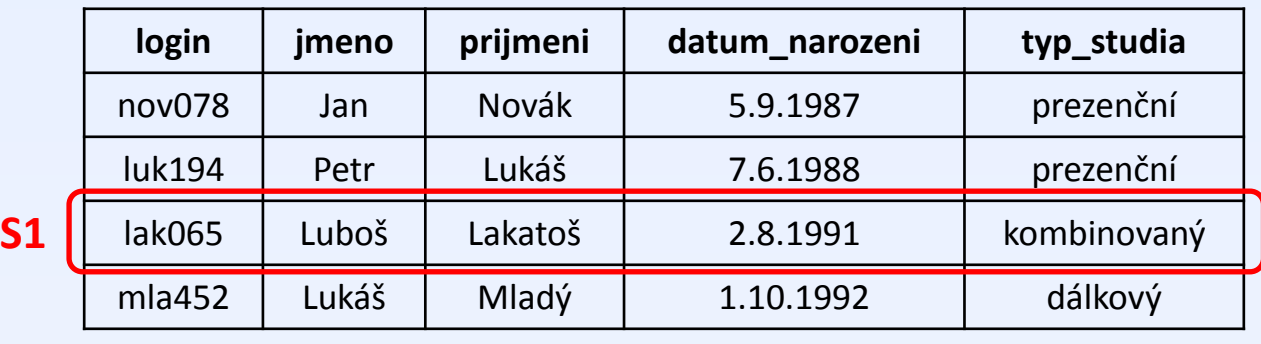

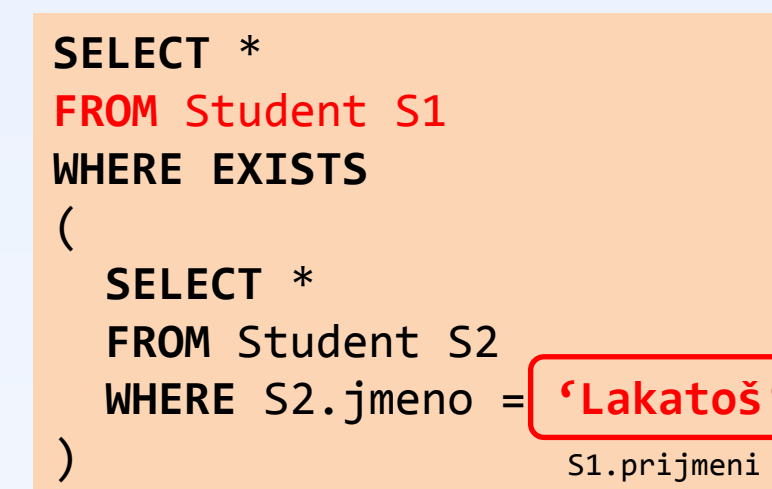

Pro záznam o Luboši Lakatošovi, existuje nějaký student s křestním jménem Lakatoš?

### **NEEXISTUJE**

Luboš Lakatoš tedy nebude na výstupu.

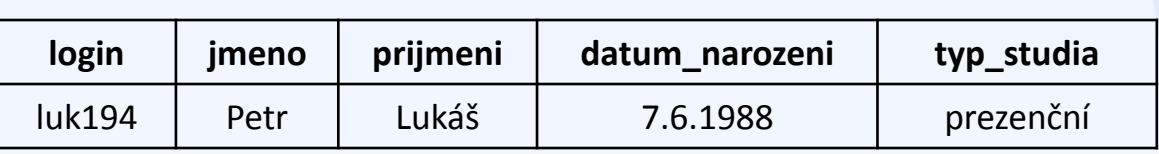

**UDBS** 

### **Student**

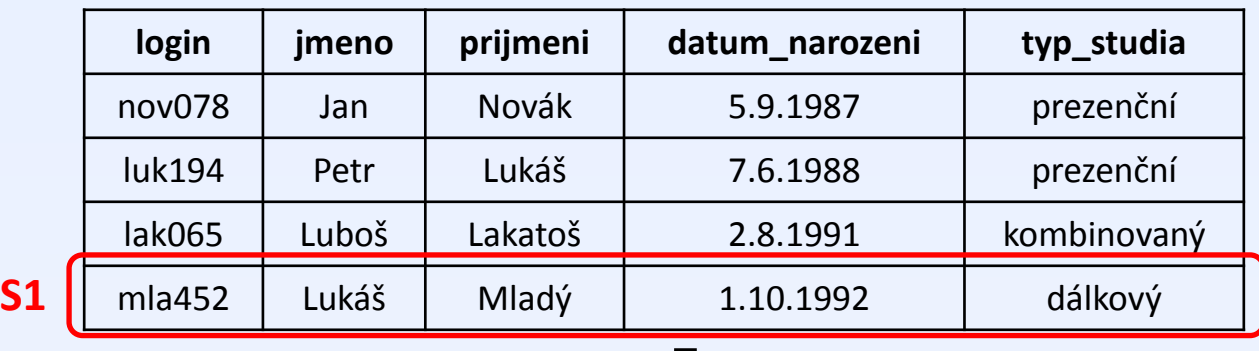

**SELECT** \* **FROM** Student S1 **WHERE EXISTS** (

 **SELECT** \*  **FROM** Student S2 **WHERE** S2.jmeno = 'Mladý' ) S1.prijmeni Pro záznam o Lukáši Mladém, existuje nějaký student se jménem Mladý?

### **NEEXISTUJE**

Lukáš Mladý tedy nebude na výstupu.

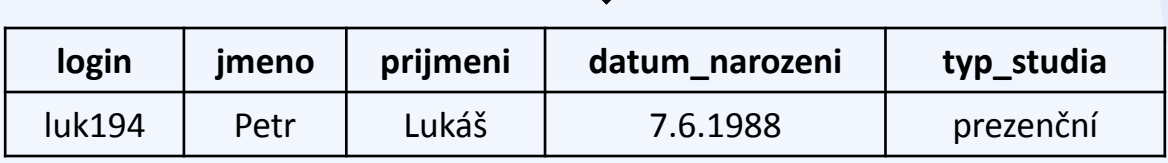

**UDBS** 

#### **Student**

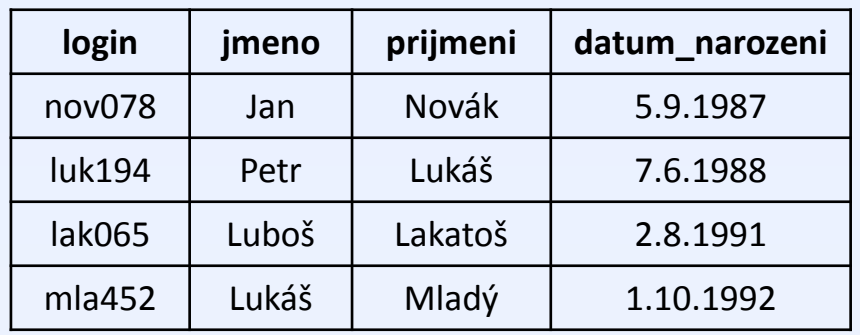

### **Ucitel**

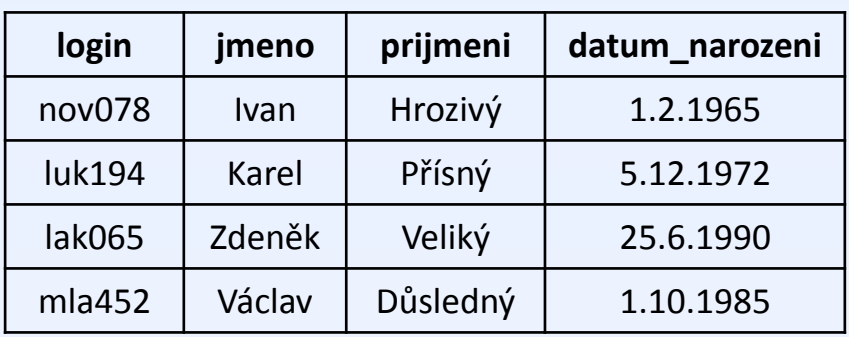

*Vyber všechny učitele, kteří jsou starší než všichni studenti*

#### **Student**

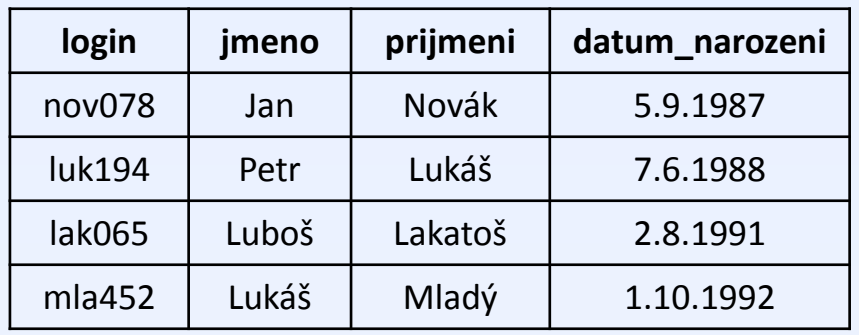

### **Ucitel**

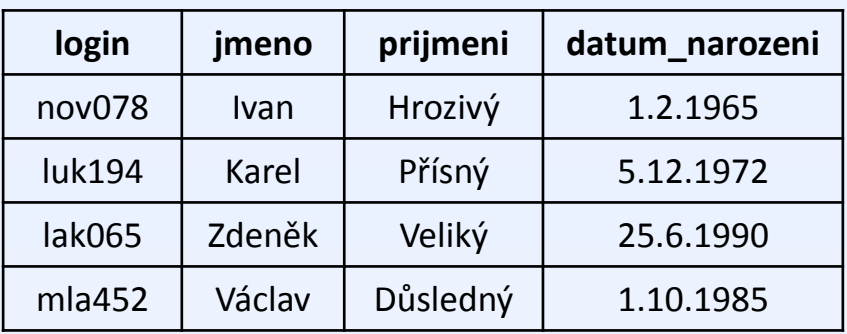

*Vyber všechny učitele, kteří jsou starší než všichni studenti*

### **SELECT** \* **FROM** Ucitel **WHERE** datum\_narozeni < **ALL**(**SELECT** datum\_narozeni **FROM** Student)

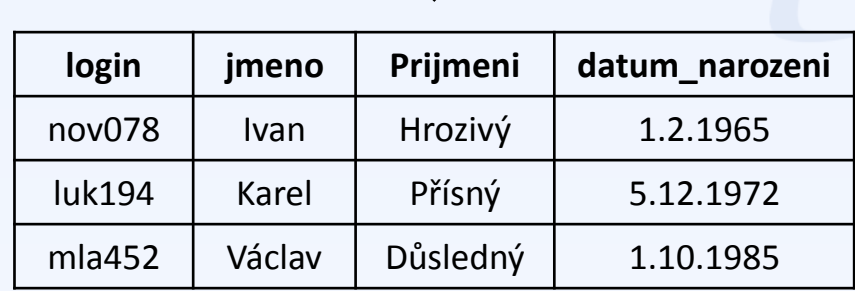

#### **Student**

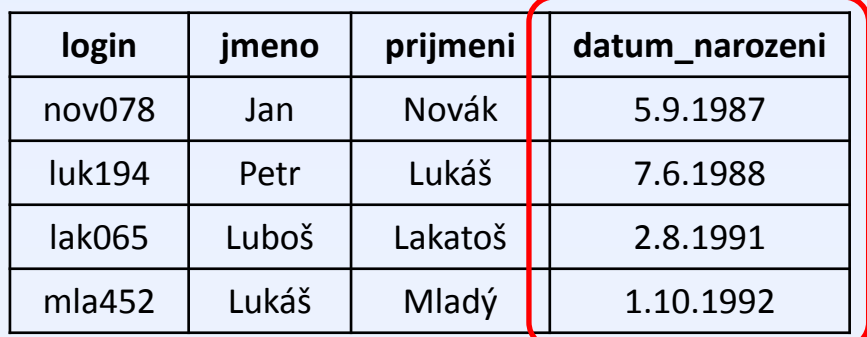

#### **Ucitel**

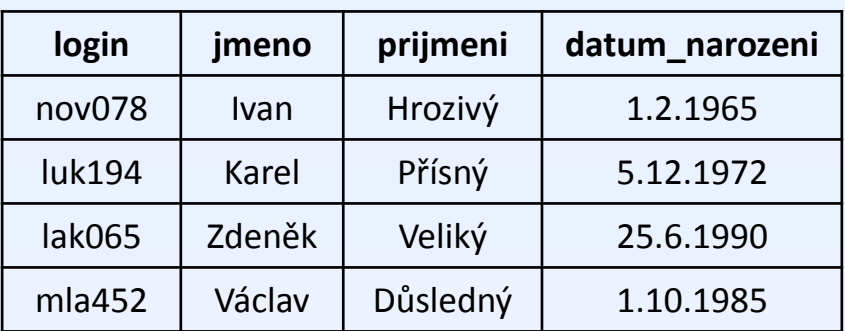

**SELECT** \* **FROM** Ucitel **WHERE** datum\_narozeni < **ALL**(**SELECT** datum\_narozeni **FROM** Student)

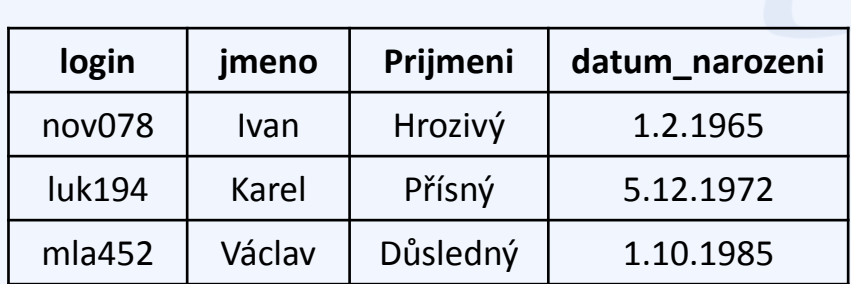

#### **Student**

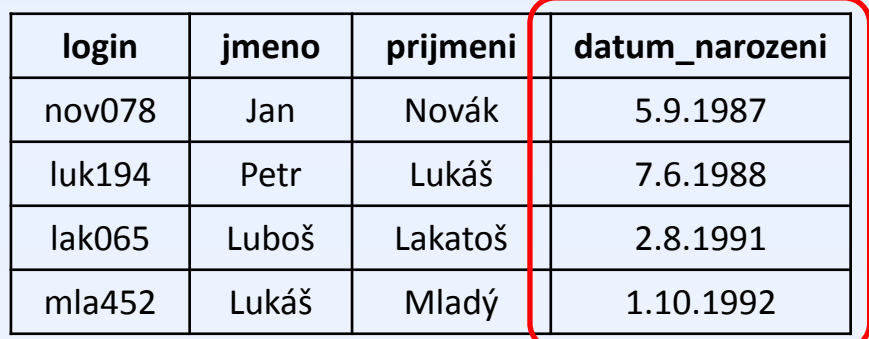

#### **Ucitel**

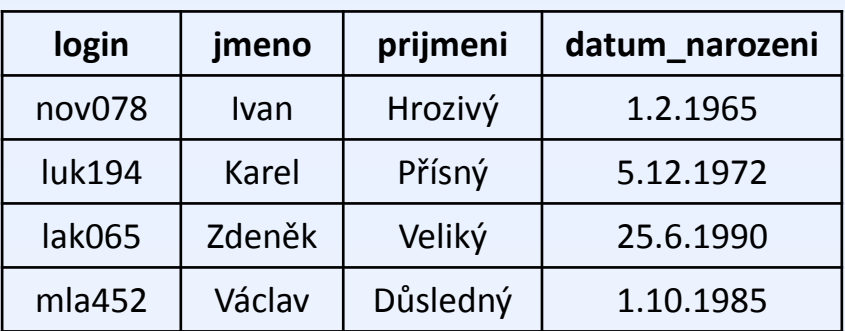

#### **SELECT** \*

### **FROM** Ucitel

**WHERE** datum\_narozeni < **ALL**(**5.9.1987, 7.6.1988, 2.8.1991, 1.10.1992**)

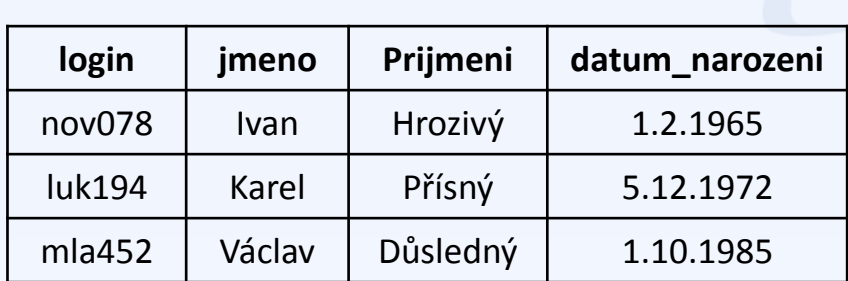

# **5. Příklad** – konstrukce **ANY** (SOME)

### **Student**

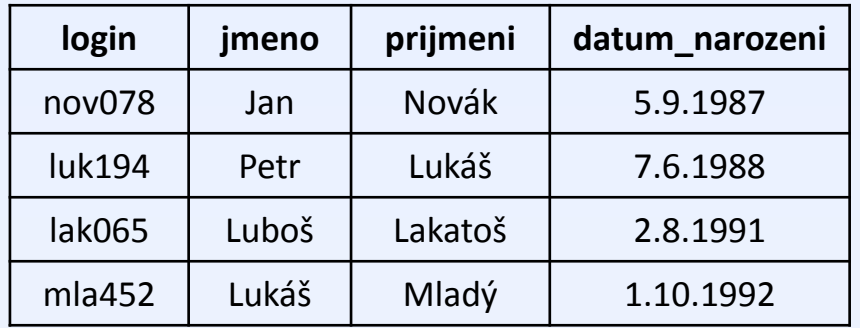

### **Ucitel**

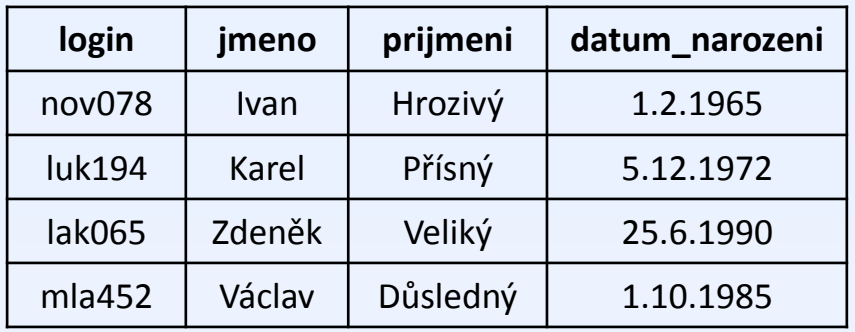

*Vyber studenty, kteří jsou starší než nějaký učitel*

### **SELECT** \* **FROM** Student

**WHERE** datum\_narozeni < **ANY**(**SELECT** datum\_narozeni **FROM** Ucitel)

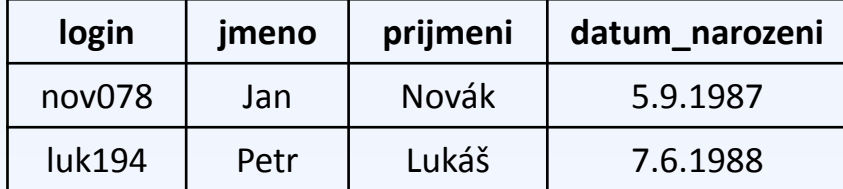

# **5. Příklad** – konstrukce **ANY** (SOME)

### **Student**

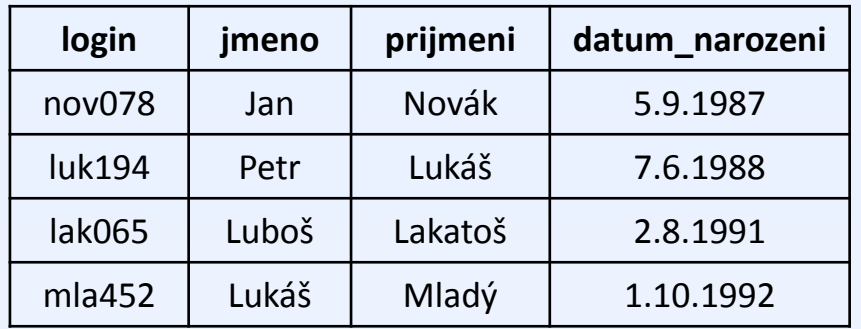

### **Ucitel**

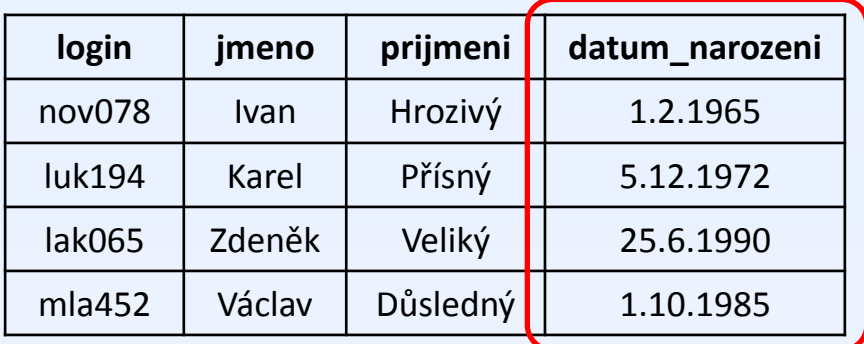

*Vyber studenty, kteří jsou starší než nějaký učitel*

### **SELECT** \* **FROM** Student **WHERE** datum\_narozeni < **ANY**(**SELECT** datum\_narozeni **FROM** Ucitel)

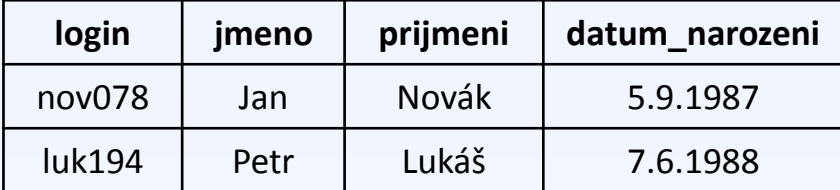

# **5. Příklad** – konstrukce **ANY** (SOME)

### **Student**

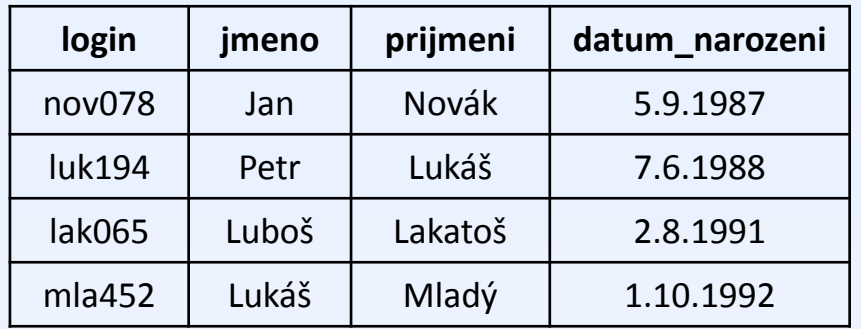

#### **Ucitel**

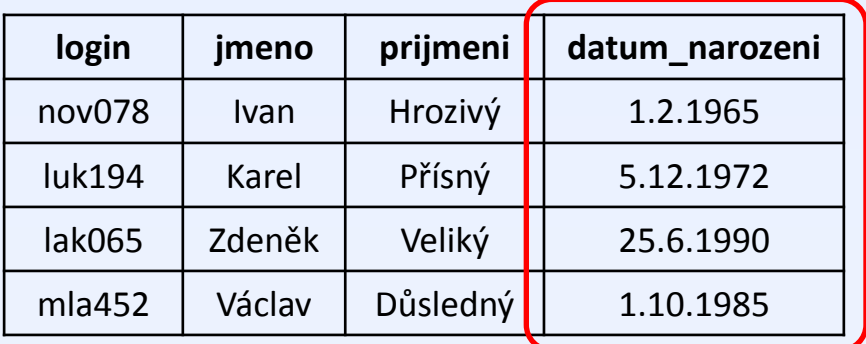

*Vyber studenty, kteří jsou starší než nějaký učitel*

### **SELECT** \*

**FROM** Student

**WHERE** datum\_narozeni < **ANY**(**1.2.1965, 5.12.1972, 25.6.1990, 1.10.1985**)

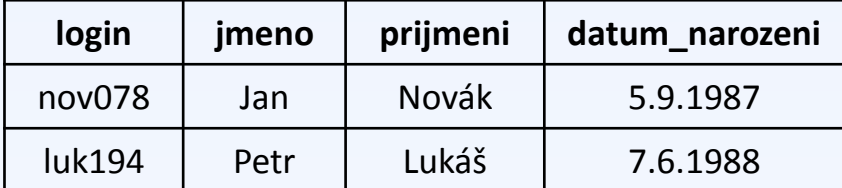

Shrnutí

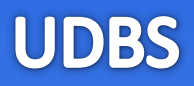

- **IN** Ptám se, zda hodnota atributu spadá do nějakého výčtu.
- **EXISTS** Test na existenci záznamu
- **ALL** Porovnání s výčtem hodnot, porovnání musí platit pro všechny hodnoty ve výčtu
- **ANY** Porovnání s výčtem hodnot, porovnání musí platit alespoň jednou

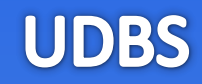

# Shrnutí

- Uvedené konstrukce se velmi často kombinují s použitím **poddotazu**.
- Pokud je vnitřní poddodtaz **nezávislý** na vnějším dotazu (tj. nenachází se tam žádná podmínka nebo výraz, který by se na vnější dotaz odkazoval), můžeme si představit vyhodnocení celého dotazu tak, že se **nejprve vyhodnotí vnitřek, potom vnějšek**.
- Pokud je vnitřní poddotaz **závislý**, musíme si vyhodnocení představit tak, že se **vnitřní dotaz provede pro každý** např. **testovaný záznam z dotazu vnějšího**.

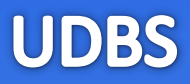

# [www.dbedu.cs.vsb.cz](http://www.dbedu.cs.vsb.cz/)

- Přihlášení přes **jednotný login** a **heslo**
- Vpravo sloupec -> *České kurzy* -> *UDBS*